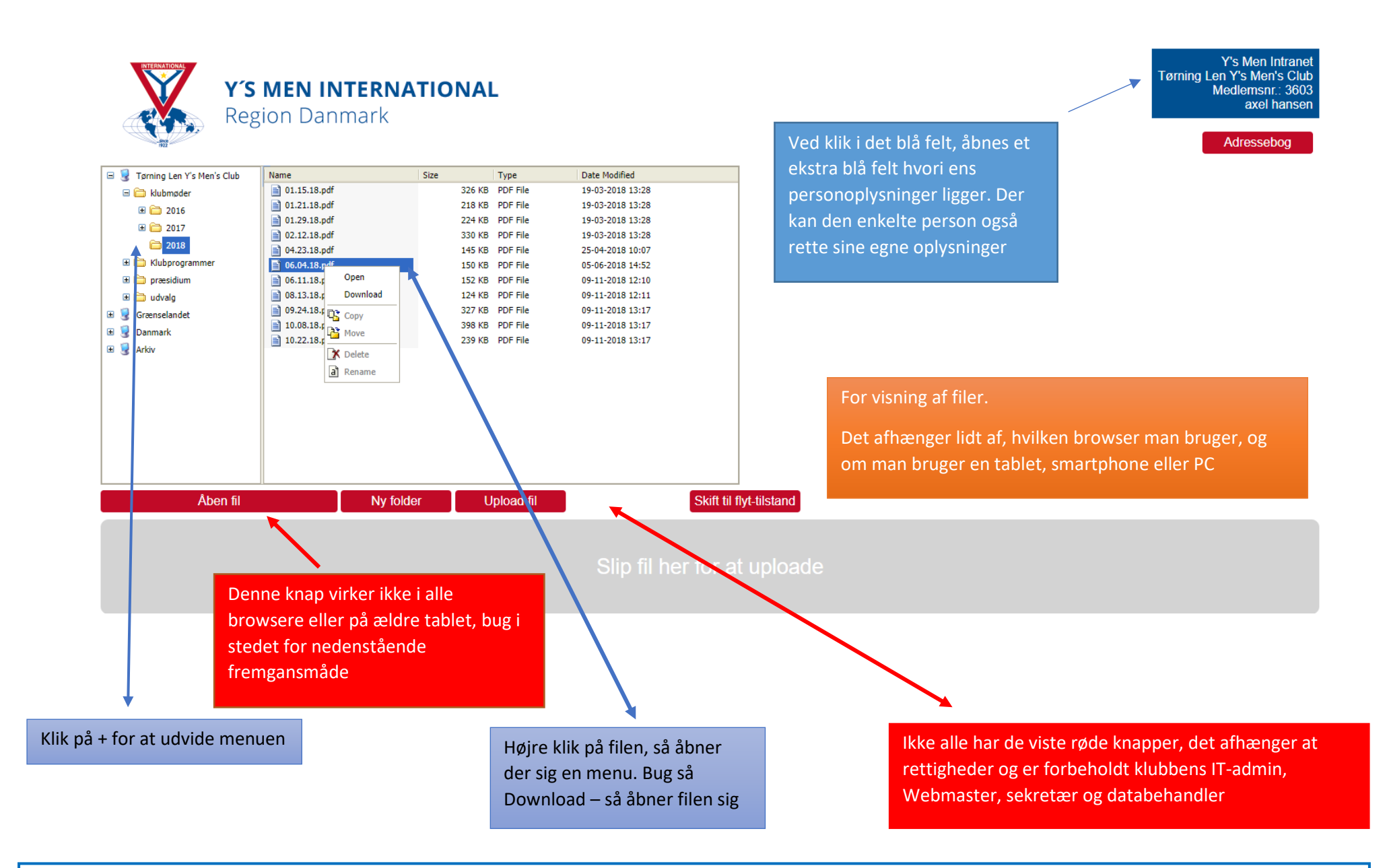

Mappen "Danmark" indeholder filer, som regionsledelsen lægger ud til jeres brug. Mappen "i dette billeder: GRÆNSELANDET" indeholder filer fra egen distrikt. Mappen "arkiv" vil fremover indeholde filer, som ligger i region Danmarks arkiv

## Vejledning ved brug af IPad / smartphone – f.eks i Browseren Safari

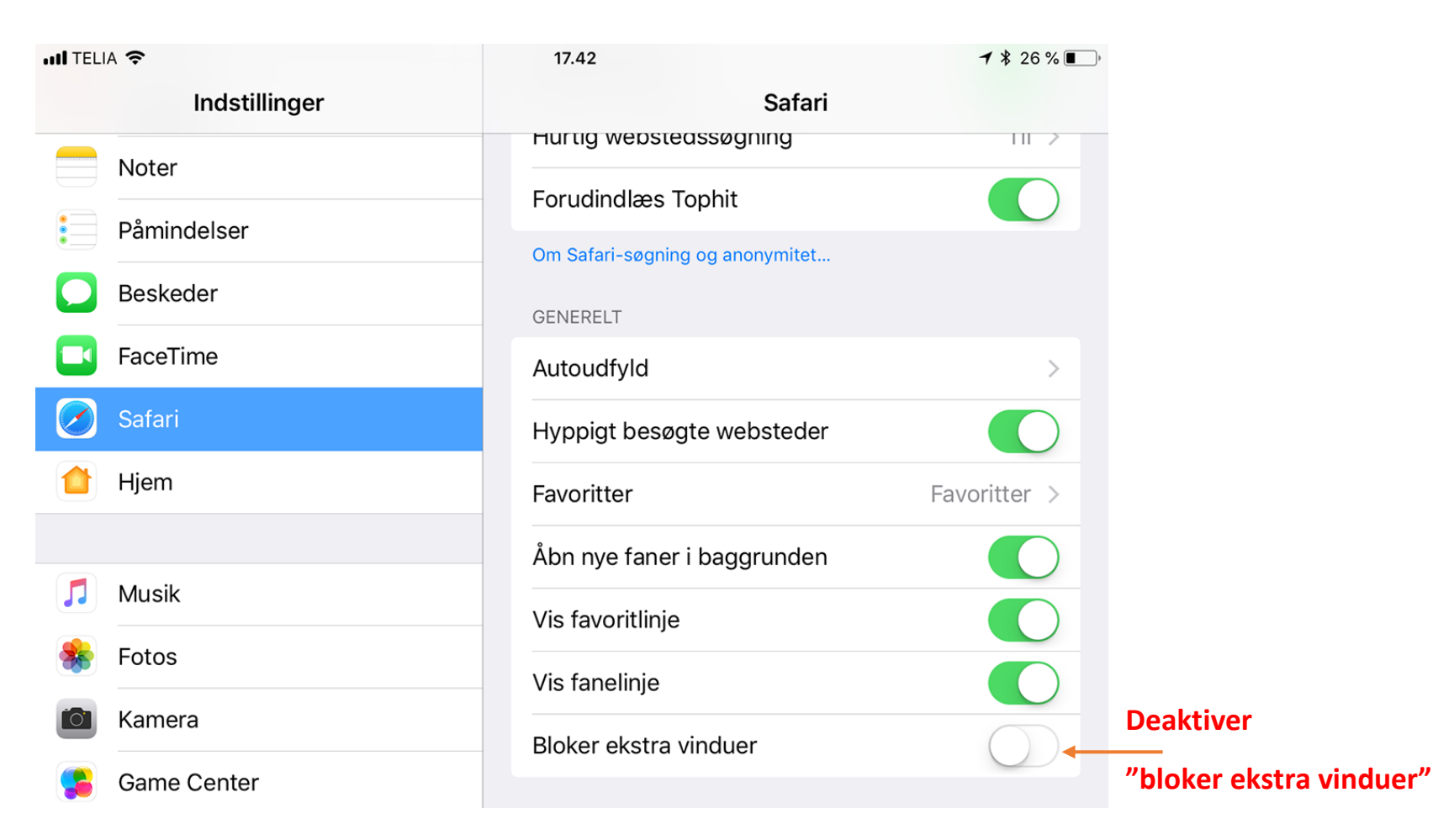

Hvis alt det ikke hjælpe, er du velkommen til at kontakte mig

Axel Hansen, 26 577 577 – info@ysmen.dk

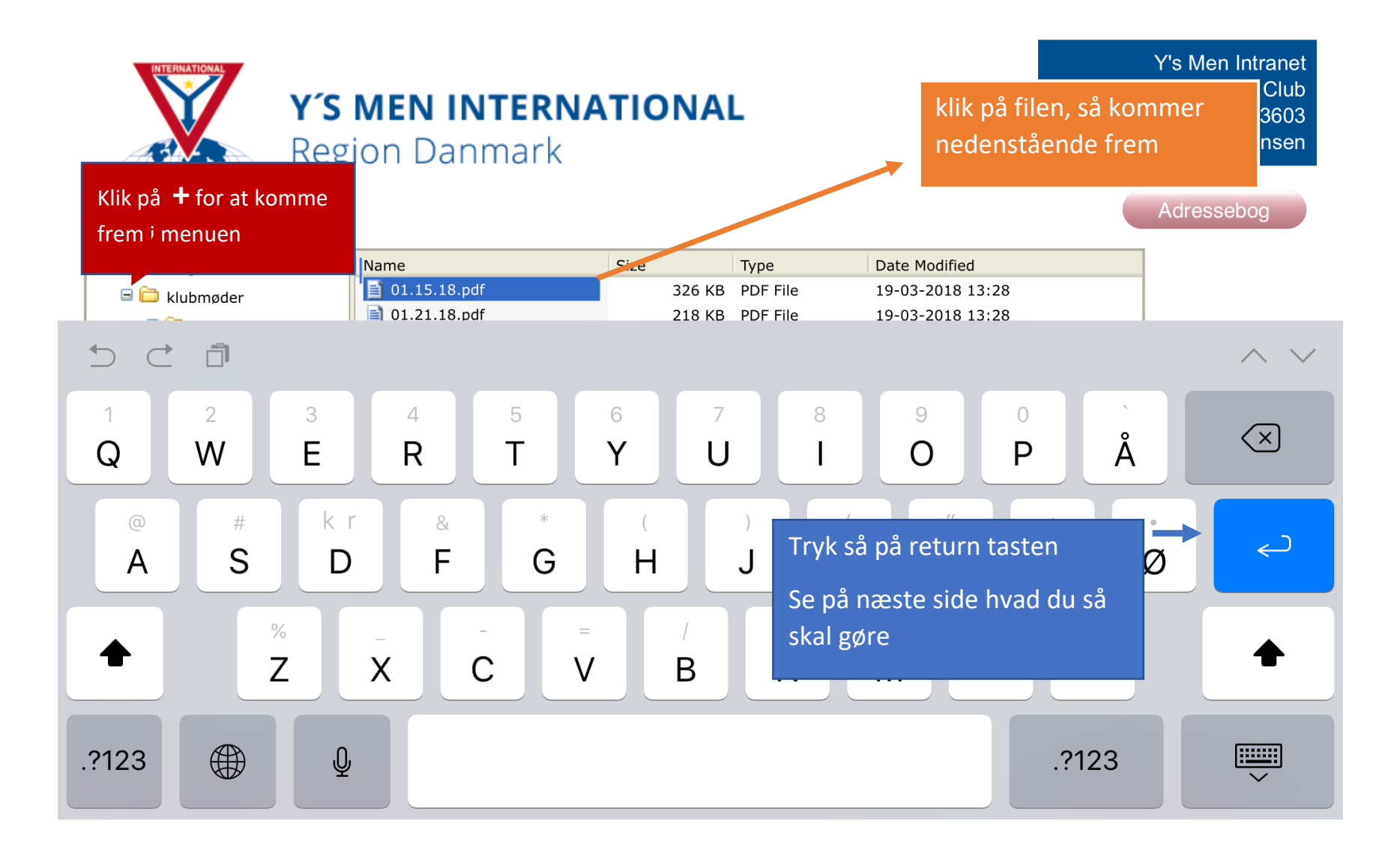

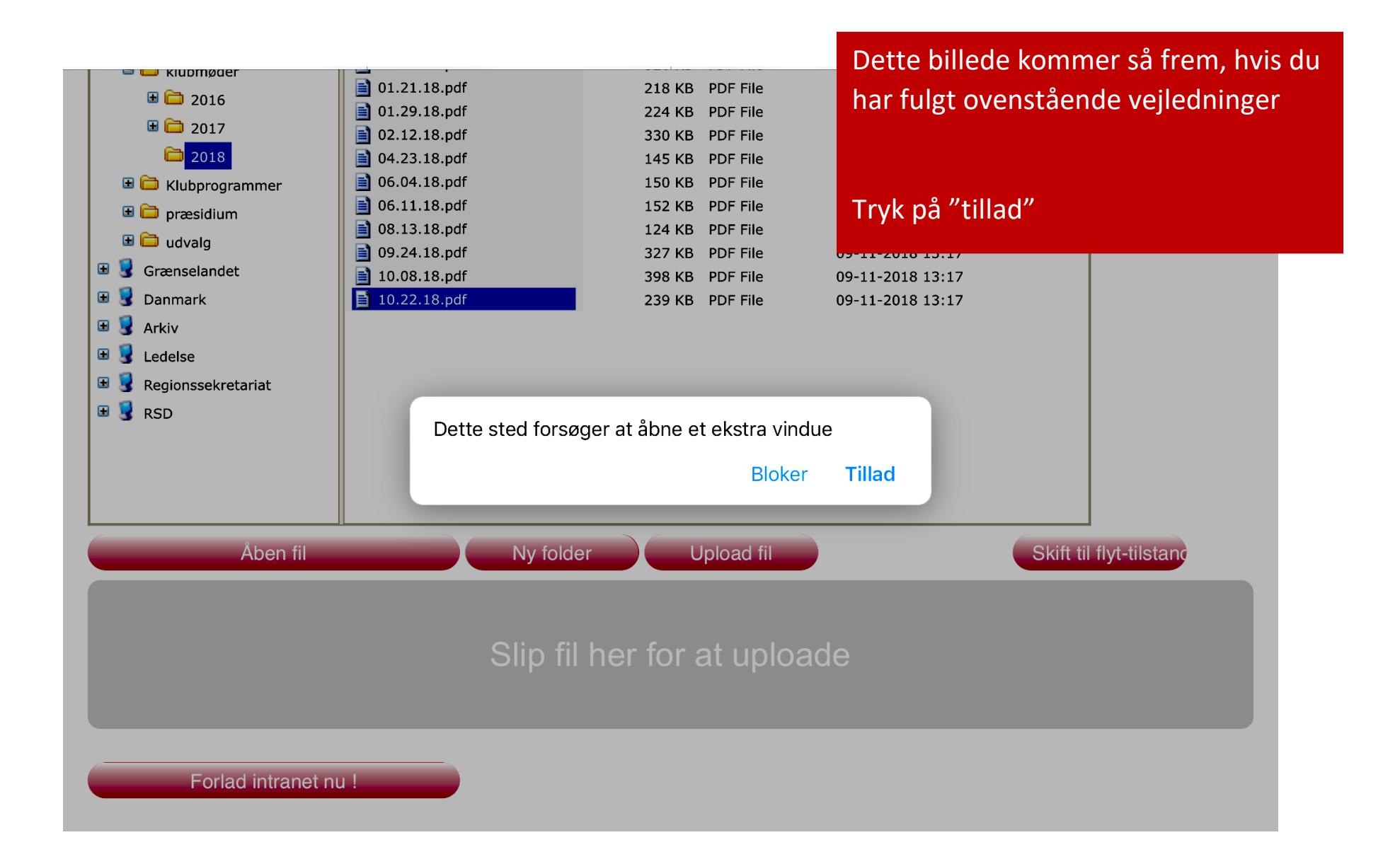